# **Php - 2. část**

#### Ing. Martin Dostal, Ph.D.

madostal@kiv.zcu.cz github.com/madostal/kiv-web

### **Obsah**

- základní informace
- opakování
- cookies
- session (relace)
- přihlašování uživatelů
- OOP
- databáze manipulace s databází

# **Úvodní informace**

- Pokud máte dotaz, zeptejte se ihned.
- Co Vám není jasné?
- Co by Vás zajímalo?

### **Php - opakování**

- Jaké soubory se automaticky otevřou po přístupu na doménu nebo do adresáře?
- Jak se zpracovává php soubor a co se posílá ke klientovi?
- Jak interpret pozná, že má zpracovávat php?

# **Co to je 127.0.0.1 ?**

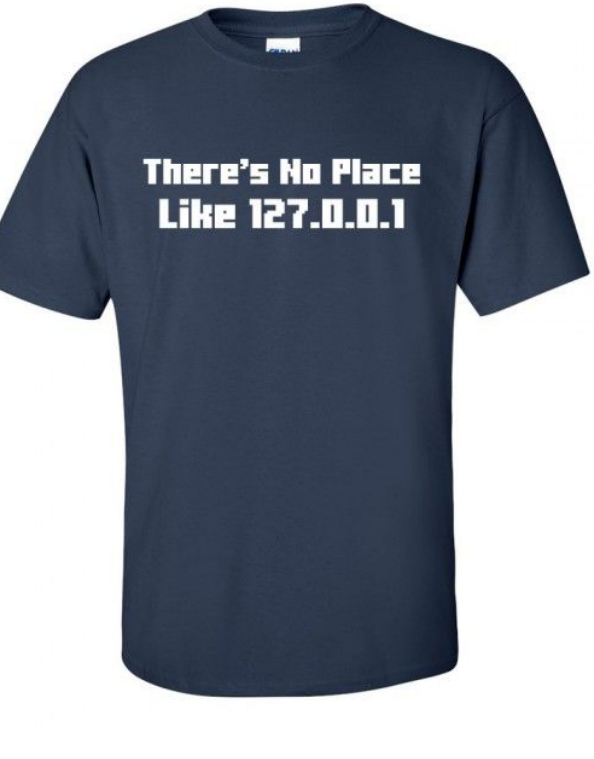

#### **HTTP protokol**

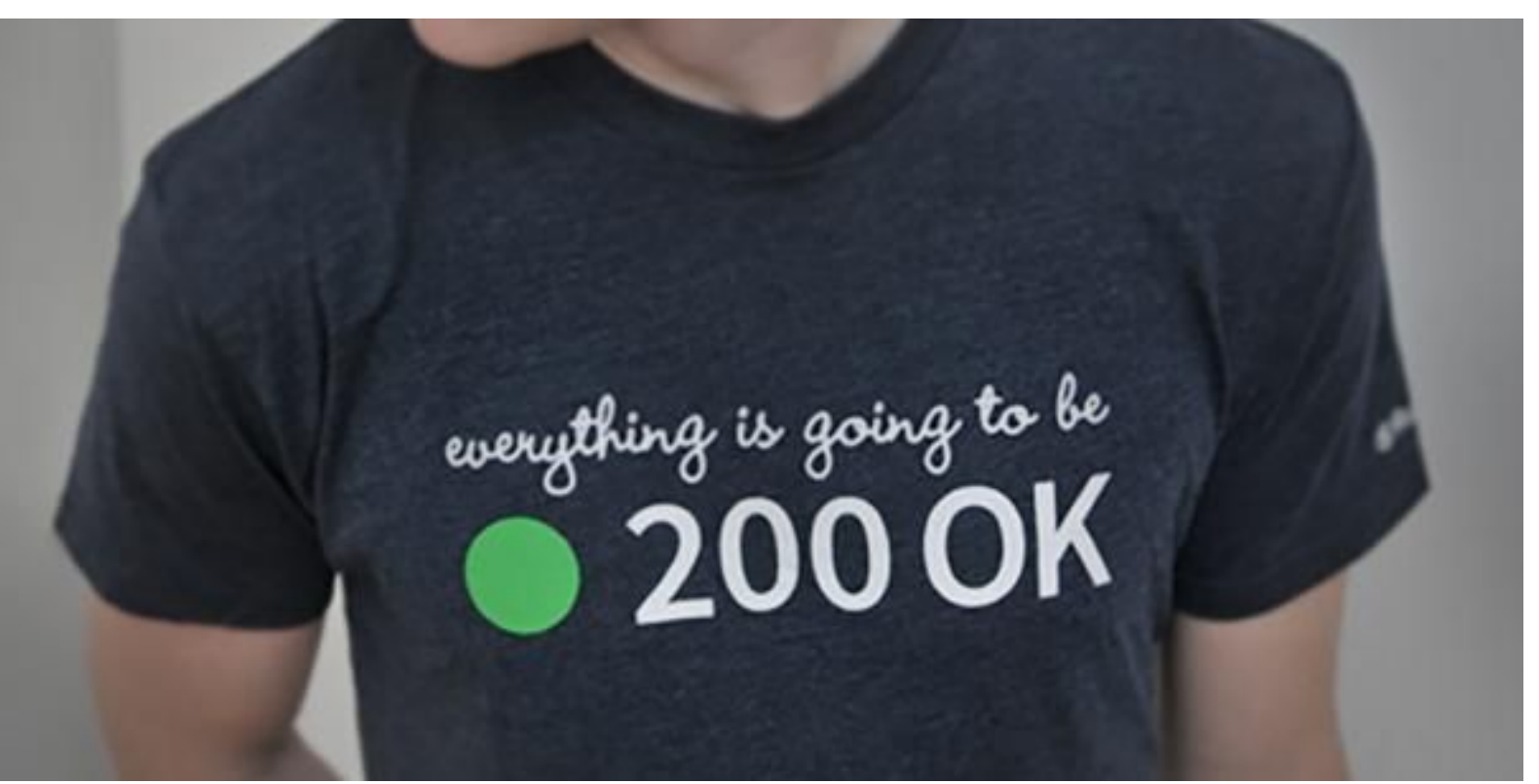

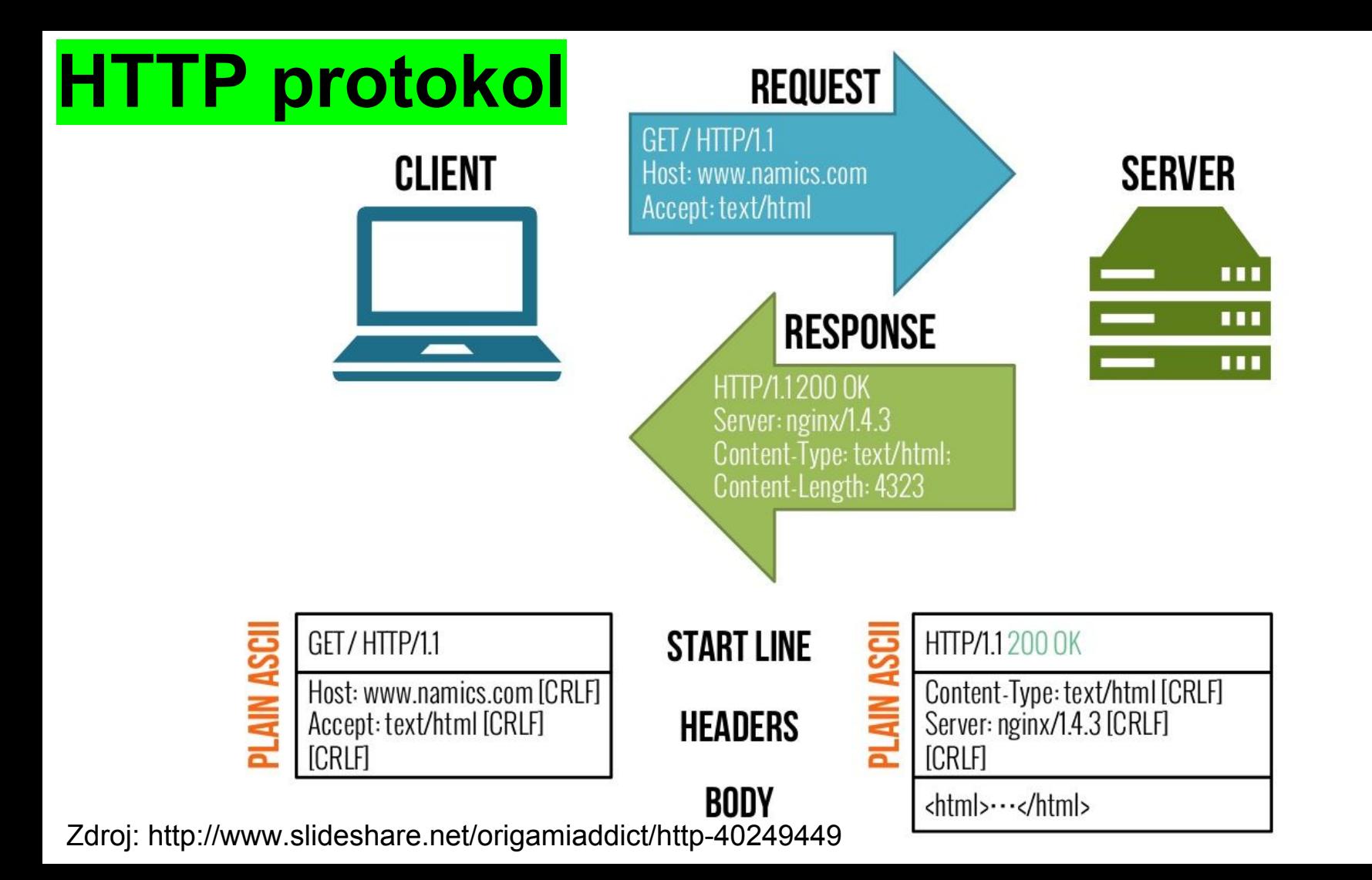

7

#### **Cookies**

Co to je?

Je to dobré?

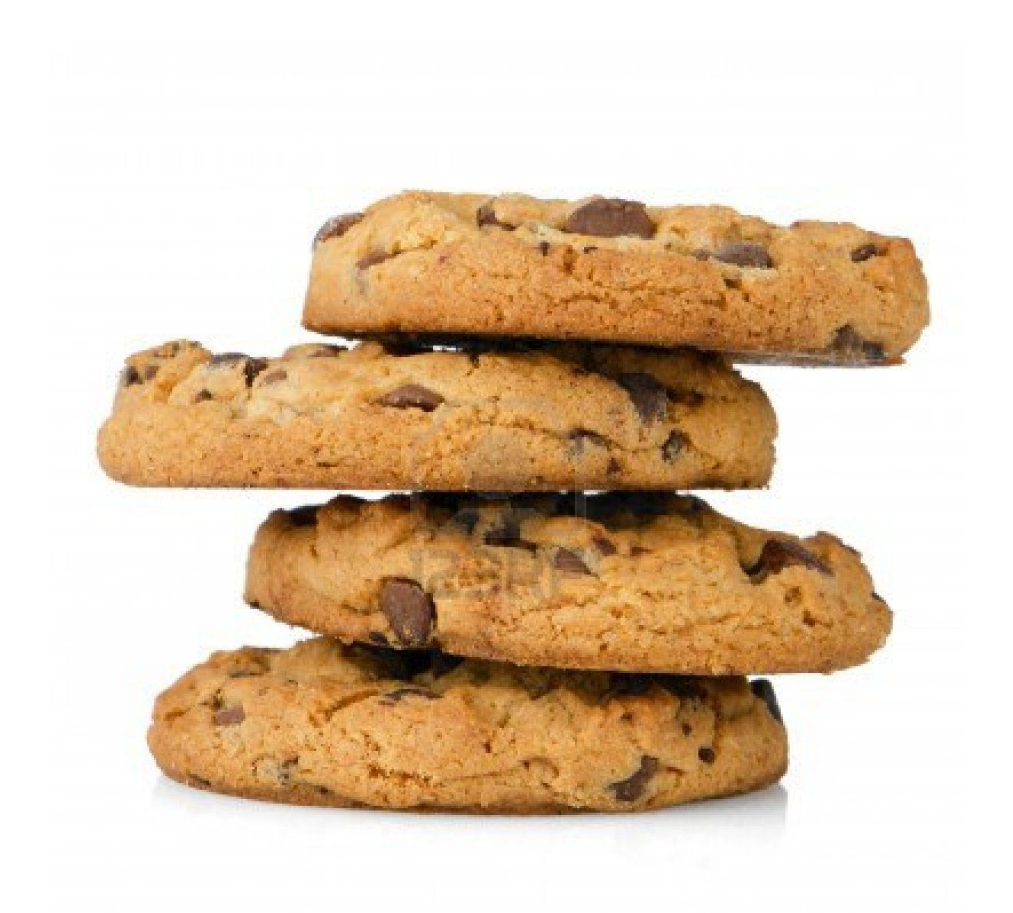

#### **PHP - cookies**

- jsou malé soubory uložené na klientovi
- obsahují většinou dočasné informace o stavu aplikace
- obsahují ID session tzv. session ID

### **Php - session (relace)**

- session řeší problém bezestavosti protokolu HTTP
- drží informace o stavu aplikace a o uživateli
- session umožňuje předávání paremetrů, které bychom jinak museli zobrazovat v URL
- data v session jsou fyzicky uložená na serveru a nepřenášejí se ke klientovi - na rozdíl od cookies

### **Php - session - základní funkce**

- session start() start session
- session destroy() ukončení session, které však nesmaže data!!!
- $\bullet$  \$ SESSION["promenna"] = "ahoj";
- unset(\$ SESSION["promenna"]) smaže proměnnou v SESSION,
	- pozor: nikdy nedělejte unset(\$\_SESSION) znemožní to další použití SESSION pro registraci proměnných
- SID konstanta obsahující ID session, většinou nás nezajímá a vždy necháváme ukládat ID session do cookies

### **Session - správné použití**

*session1.php:* session\_start(); // start session \$ SESSION["color"] = "green"; // založení klíče color \$ SESSION["animal"] = "cat"; // založení klíče animal

```
session2.php:
session_start();
echo "Favorite color is " . $ SESSION["color"] . ".<br>";
echo "Favorite animal is " . $ SESSION["animal"] . ".";
print_r($_SESSION); // zobrazení dat v SESSION
```
Zdroj a další informace: http://www.w3schools.com/php/php\_sessions.asp

#### **Session - správné zrušení**

*session3.php*

session\_start();  $\frac{1}{2}$  // použít session \$ SESSION["data"] = array(); // přepsat proměnnou unset(\$ SESSION["data"]) // zabít proměnnou session destroy();  $\frac{1}{10}$  ukončit práci se session, většinou není třeba

## **Session - konfigurace v php.ini**

- session.auto start obvykle off, doporučuji nezapínat
- session.cache expire doba platnosti session
- session.cookie lifetime použijeme většinou 0 = do zavření prohlížeče
- session.save path cesta, kam ukládat soubory se session, pozor, aby tam šlo zapisovat. Nejčastější místo, které způsobí nedostatek inodů na disku z důvodu, že se nemažou session.
- session.use cookies používat cookies, obvykle 1
- session.use\_trans\_sid zda vkládat identifikaci SESSION do URL, pokud budou vypnuté cookies. Doporučuji vypínat z důvodu bezpečnosti.

# **Session v php.ini**

Na tyto parametry většinou není vhodné sahat:

- session.cookie domain
- session.cookie path
- session.name název SESSION, obvykle je "PHPSESSID"
- session. save handler kam ukládat data, obvykle files

### **Session - příklad**

<https://github.com/madostal/kiv-web/tree/master/prednasky/session>

### **Jak přihlásit uživatele?**

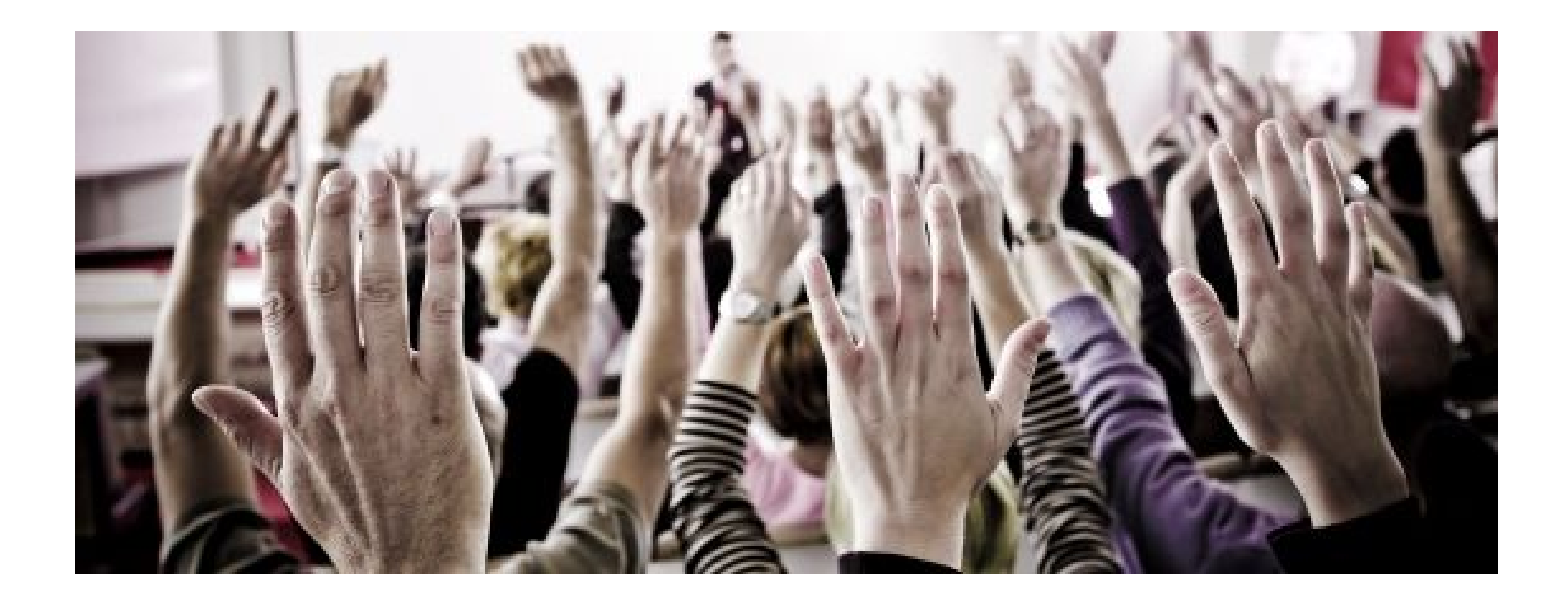

### **Php - přihlášení uživatele**

- HTTP autentizace vyskočí přihlašovací okno z prohlížeče
	- login a heslo dostanete v superglobální proměnné \$\_SERVER:
		- \$ SERVER['PHP AUTH USER']
		- \$ SERVER['PHP AUTH PW']
- klasický přihlašovací formulář

#### **Přihlášení uživatele - 1. formulář**

<form method="post"> <input type="text" name="user[login]" /> <input type="text" name="user[heslo]" /> </form>

 $\text{Suser} = \text{\$}$  POST["user"]; // dostanu login a heslo

#### **Přihlášení uživatele - viz. github**

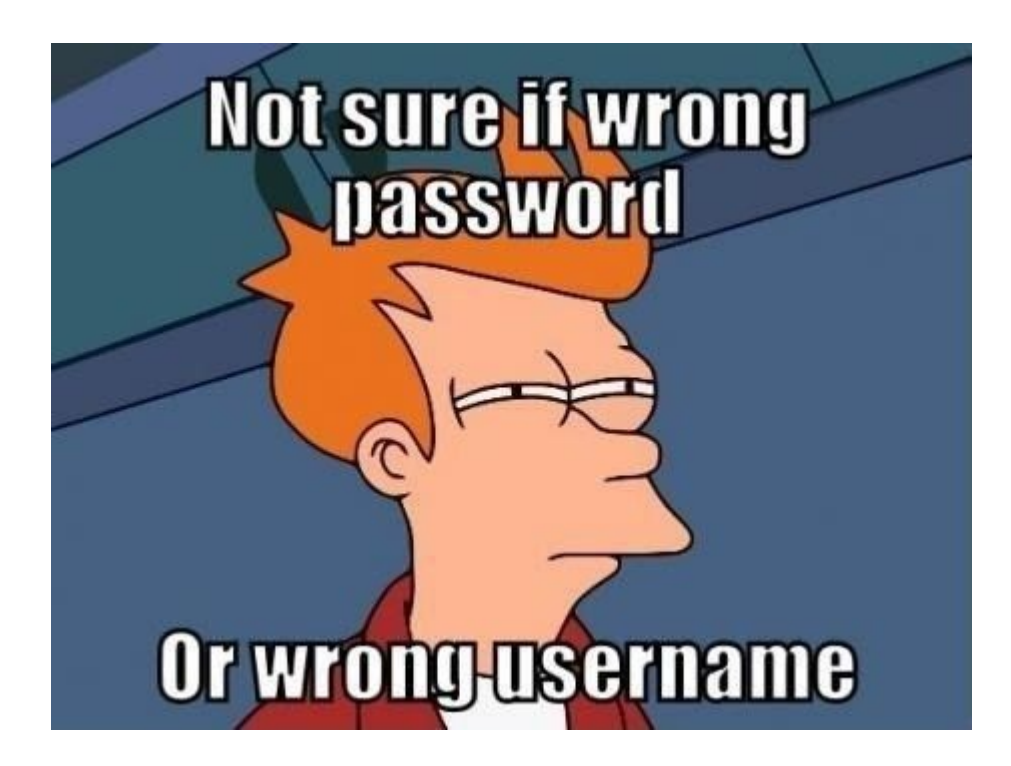

#### **OOP**

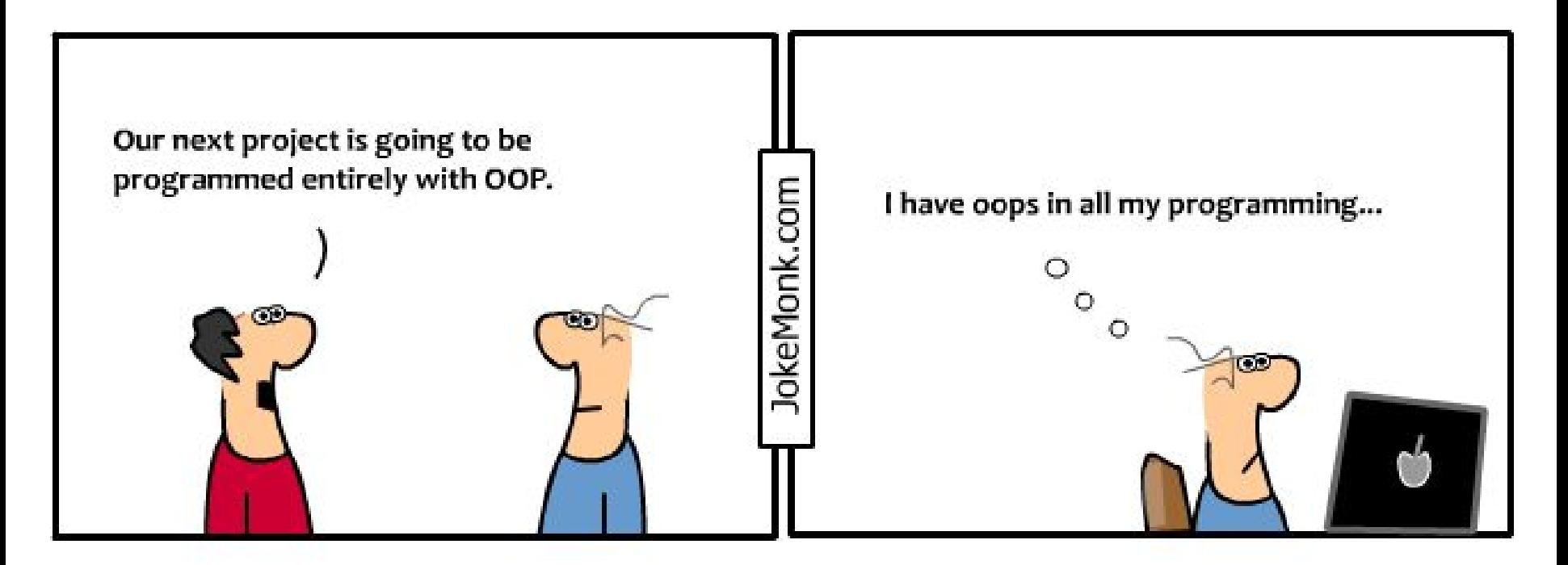

### **OOP - quick start**

```
<?php
```
{

}

class kalkulacka

```
public function secti($a, $b) {
      return $a + $b;}
```

```
$kalkulacka = new kalkulacka);\text{Sc} = \text{Skalkulacka-}\text{Secti}(1, 2);
```
?>

# **Class property (vlastnost třídy)**

```
<?php
```
{

}

class MyClass

```
// veřejná proměnná třídy 
public $prop1 = "I'm a class property!";
```

```
$obj = new MyClass;
var_dump($obj);
?>
```
#### **Konstruktor a destruktor**

class MyClass

```
{
```

```
 public $prop1 = "I'm a class property!";
```

```
public function __construct() // alternativně MyClass
 {
    echo 'The class "', __CLASS__, '" was initiated!<br />';
  }
```

```
 public function __destruct()
 {
 echo 'The class "', CLASS, "' was destroyed.<br />>';
 } 24
```
### **Php - coding standard**

- Správné značení souborů:
	- index.php pouze 1 v rootu domény
	- auto.class.php soubor obsahující definici třídy auto
	- seznam\_aut.inc.php soubor, který se includuje do jiného souboru

#### Vyberte si nějaký standard a ten dodržujte!

# **Php - připojení k databázi**

Existují 3 základní možnosti:

- Nepoužívat: mysql rozšíření pro Php deprecated od Php 5.5.0
	- mysql\_connect
	- mysql\_query
- Mysql**i**  nová alternativa, podpora pouze pro Mysql, navíc procedurální API
- Nejlepší: PDO nejvhodnější alternativa i z důvodu snadné záměny databází - podpora 12 různých databázových systémů

## **PDO - ukázka připojení z w3schools**

\$servername = "localhost"; \$username = "username"; \$password = "password";

try {

}

\$conn = new PDO("mysql:host=\$servername;dbname=myDB", \$username, \$password); // set the PDO error mode to exception \$conn->setAttribute(PDO::ATTR\_ERRMODE, PDO::ERRMODE\_EXCEPTION); echo "Connected successfully"; } catch(PDOException \$e){

echo "Connection failed: " . \$e->getMessage();

#### Co je tady špatně a mohlo by to být lepší?

### **PDO - prepared statements**

- je to šablona obsahující SQL kód
- SŘBD ví, že se jedná o šablonu
- mohou obsahovat proměnné poziční (?) nebo jmenné (:name)
	- Jmenné: \$dbh->prepare("INSERT INTO X (name, value) VALUES (:name, :value)");
	- Poziční:

\$dbh->prepare("INSERT INTO X (name, value) VALUES (?, ?)");

● automatická ochrana před SQL injection - zvlášť jde SQL kód a zvlášť hodnota proměnné, ale stejně je dobré vždy kontrolovat všechny vstupy!!!

### **PDO - prepared statements - ukázka**

\$conn = new PDO("mysql:host=\$servername;dbname=\$dbname", \$user, \$pass);

// prepare sql and bind parameters

\$stmt = \$conn->prepare("INSERT INTO MyGuests (firstname, lastname, email)

VALUES (:firstname, :lastname, :email)");

\$stmt->bindParam(':firstname', \$firstname); //**POZOR: navážu proměnnou**!

\$stmt->bindParam(':lastname', \$lastname);

\$stmt->bindParam(':email', \$email);

// insert a row

\$firstname = "John"; \$lastname = "Doe"; \$email = "john@example.com"; \$stmt->execute();

# **PDO - vložení hodnoty do prep. stmt**

Navázání proměnné odkazem

- k vyhodnocení dojde při zavolání execute
- \$stmt->bindParam(':firstname', \$firstname);

Navázání proměnné hodnotou

- vloží se aktuální hodnota proměnné **doporučeno**
- \$stmt->bindValue(":firstname", \$firstname)

### **PDO - proměnná - příklad**

 $Ssex = 'male';$ 

\$s = \$dbh->prepare('SELECT name FROM students WHERE sex = :sex');

```
$s->bindParam(':sex', $sex);
// navázání proměnné
```

```
$sex = 'female'; // možnost chyb
$s->execute();
// executed with sex = ' female'
```
 $Ssex = 'male';$ 

\$s = \$dbh->prepare('SELECT name FROM students WHERE sex =  $:sex$ ');

```
$s->bindValue(':sex', $sex);
// navázání hodnoty
```

```
Ssex = 'female';$s->execute();
// executed with WHERE sex = ' male'
```
# **PDO - metody**

- \$conn->**exec**("sql kód"); // vrátí počet řádků
- // vytvoří prepared statement \$stmt = \$conn->**prepare**("sql kód ? nebo :nazev")
- // provede statement a vrátí result \$res = \$conn->**query**(\$statement)
- \$conn->**lastInsertID**() // poslední vložené ID

Zdroj: http://www.w3schools.com/php/php\_mysql\_update.asp

#### **PDO - ukázka třídy skládající PDO dotazy**

Viz github: github.com/madostal/prednasky/pdo

#### **Rekapitulace PDO - co bych měl umět?**

- Rozdíl mezi PDO a MySQLi?
- Co to je prepared statement a jak to přibližně použít?
- Jaké jsou hlavní výhody?
- PDO na co si dát pozor?